# PENYELESAIAN MASALAH PEMROGRAMAN LINIER **INTEGER MULTI TUJUAN DAN MULTI LEVEL DENGAN MENGGUNAKAN ALGORITMA STACKELBERG**

Skripsi Sarjana Matematika

Oleh: **HARLINA** No.BP. 03 134 018

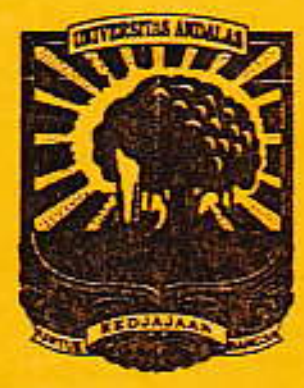

**JURUSAN MATEMATIKA** FAKULTAS MATEMATIKA DAN ILMU PENGETAHUAN ALAM **UNIVERSITAS ANDALAS PADANG** 2009

#### **ABSTRAK**

Skripsi ini membahas tentang penyelesaian persoalan Multilevel Multiobjective Integer Linear Programming (MMILP). Pada tahap awal penyelesaian persoalan MMILP, masing-masing fungsi tujuan yang diberikan diubah ke dalam bentuk pemrograman parametrik, dan diselesaikan dalam bentuk single objective. Dalam mendapatkan solusi optimal penulis menggunakan program LINGO 9 dan kemudian untuk mendapatkan solusi efisien dilanjutkan dengan menggunakan Algoritma Stackelberg.

Kata Kunci : Integer Linear Programming, Multi Objective Integer Linear Programming, Multi Level Programming, Parametric Programming, Algoritma Stackelberg, Program LINGO 9.

# **BABI**

#### **PENDAHULUAN**

#### 1.1 Latar Belakang

Dalam suatu pemrograman linier terdapat berbagai persoalan dengan karakteristik vang berbeda dalam pengambilan keputusan. Persoalan Pemrograman Linier Integer Multi Tujuan dan Multilevel (Multilevel Multiobjective Integer Linear Programming, MMILP) merupakan pemrograman linier yang memiliki banyak tujuan dimana beberapa atau semua variabel memiliki nilai-nilai integer (bilangan bulat) vang penyelesajannya dilakukan dengan urutan atau level pengambilan keputusan.

Persoalan Optimisasi Multi Tujuan dan Multilevel (Multilevel Multiobjective Optimization), disingkat MMO, telah menarik perhatian baik dari komunitas sains maupun ekonomi. Secara luas MMO ini lebih banyak diterapkan dalam bidang manajemen. Akan tetapi kasus-kasus MMO ini perlu dimodelkan sebagai pemrograman multilevel dan multiobjektif untuk mengembangkan metode baru vang tepat dan efisien.

Persoalan MMILP dalam penyelesaiannya disertai dengan urutan level pengambilan keputusan dan solusinya adalah variabel keputusan yang integer (bulat). Suatu persoalan MMILP berhubungan dengan pengadaan persoalan perencanaan dengan banyak pembuat keputusan dalam multilevel atau hierarki aturan dimana pembuat-pembuat keputusan tersebut saling terkait satu sama lain. Persoalan Pemrograman Multi Tujuan dan Multilevel (Multilevel Multiobjective Programming), disingkat MMP secara perhitungan lebih kompleks dari persoalan Pemrograman Multi Tujuan (Multi Objective Programming, MOP) biasa.

Persoalan MMILP memiliki K pembuat keputusan yang berada di level hirarki yang berbeda. Satu level membuat variabel keputusan tersendiri yang menuju kepada level berikutnya.

Dalam tulisan ini, penulis memilih bahan tugas akhir pemrograman multi tujuan dengan judul "Penyelesaian Masalah Pemrograman Linier Integer Multi Tujuan Dan Multi Level Dengan Menggunakan Algoritma Stackelberg"

# 1.2 Perumusan Masalah

Masalah yang akan dibahas dalam skripsi ini adalah bagaimana proses penyelesaian dari masalah Pemrograman Linier Integer Multi Tujuan dan Multilevel sehingga solusi efisien untuk setiap fungsi tujuan dari persoalan yang diberikan bisa didapatkan.

#### 1.3 Pembatasan Masalah

Persoalan Pemrograman Linier Integer Multi Tujuan dan Multilevel dalam tulisan ini ditetapkan tiga dan lima variabel dan diselesaikan dengan menggunakan Algoritma Stackelberg,

# 1.4 Tujuan

Bagi penulis, tujuan penulisan ini adalah untuk lebih mendalami masalah pengambilan keputusan dari persoalan Pemrograman Linier Integer Multi Tujuan dan Multilevel.

### **BAB IV**

# **PENUTUP**

#### $4.1$ Kesimpulan

Dari pembahasan serta persoalan Pemrograman Linier Integer Multi Tujuan dan Multilevel (Multilevel Multiobjective Integer Linear Programming, MMILP) dapat diambil kesimpulan bahwa untuk mendapatkan suatu penyelesaian persoalan MMILP diperlukan suatu urutan pengambilan keputusan sehingga diperoleh solusi yang efisien.

Algoritma Stackelberg dapat digunakan untuk menyelesaikan persoalan MMILP sehingga didapatkan solusi yang diinginkan.

# **DAFTAR PUSTAKA**

- $\Box$ Aminuddin, 2005. Prinsip-Prinsip Riset Operasi. Erlangga, Jakarta
- $\left\lfloor 2 \right\rfloor$ Anuradha. G dan Arora, S.R. 2008. Multilevel Multiobjective Integer Linear Problem: AMO - Advanced Modeling and Optimization. University of Delhi
- Dimyati, T.T. 1994. Operation Research I: Model-Model Pengambilan  $[3]$ Keputusan. Cetakan Ketiga. PT Sinar Baru Algesindo, Bandung
- $[4]$ Ehrgott, M. 2005. Multi Criteria Optimization. Springer, Heidelberg
- Han, L.I., dan Wei, C.P. 2008. A Method for Solving Multilevel Multi- $[5]$ Objective System Based on Linguistic Judgement Matrix. Qufu Normal University, China
- Migdalas. A. Pardalos P.M dan Värbrand P (eds) 1998. Multilevel  $[6]$ Optimization : Algorithm And Application. Kluwer Academic Publisher, Netherlands
- $[7]$ Mulyono S. 2007. Riset Operasi: Edisi Revisi. Fakultas Ekonomi, Universitas Indonesia
- Taha, H.A. 1982. Operation research : An Introduction, 3rd Ed. Macmillan  $[8]$ Publishing Co Inc, New York
- $[9]$ www.scbdp.net/index2.php?option=com\_docman&task
- [10] Yulianto.H, dan Nyoman.S. 2005. Riset Operasi dengan Excel. Andi Offset, Yogyakarta.